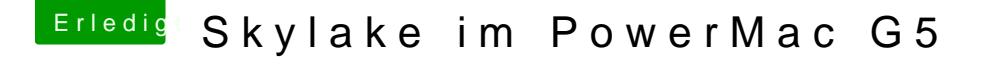

Beitrag von markquark vom 31. Januar 2017, 18:41

Man kann das versuchen: Lade deine config.plist mit dem Clover Configurator 2 und aktiviere XMPDete

Du kannst Probeweise ein Modul ausbauen und nachschauen ob er erkannt wi

Was sagt Über diesen Mac?